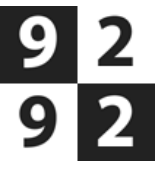

## <span id="page-0-0"></span>1079PC, Europaboulevard, Amsterdam → Burgerweeshuispad 54, Amsterdam

Vertrek vrijdag 7 april 2017 om 16:00

Geselecteerde reis: [Overstappen:](#page-0-0) 0 Totale Reistijd: 0:12

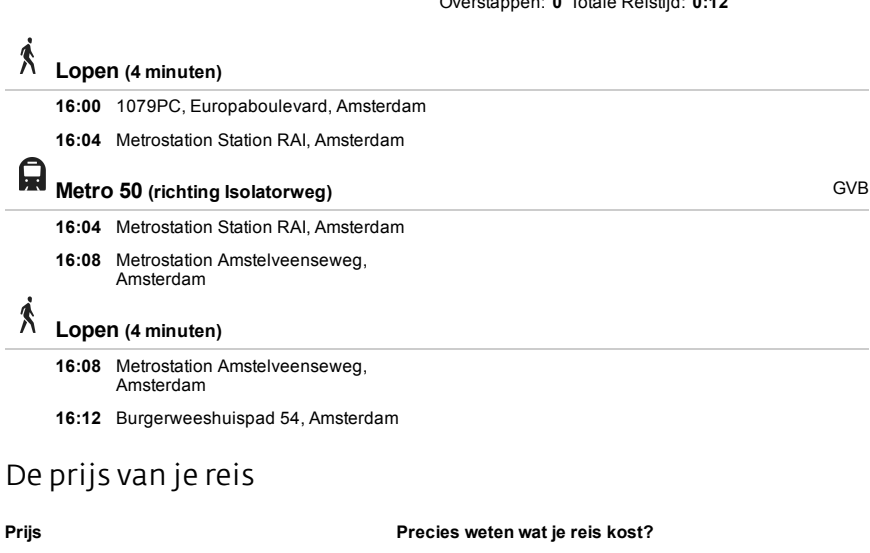

€ 1,23

Dit is de prijs voor een enkele reis met OVchipkaart zonder korting.

Online saldo bestellen Abonnement voor deze reis

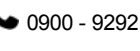

€0,90 p/m, max. €18,

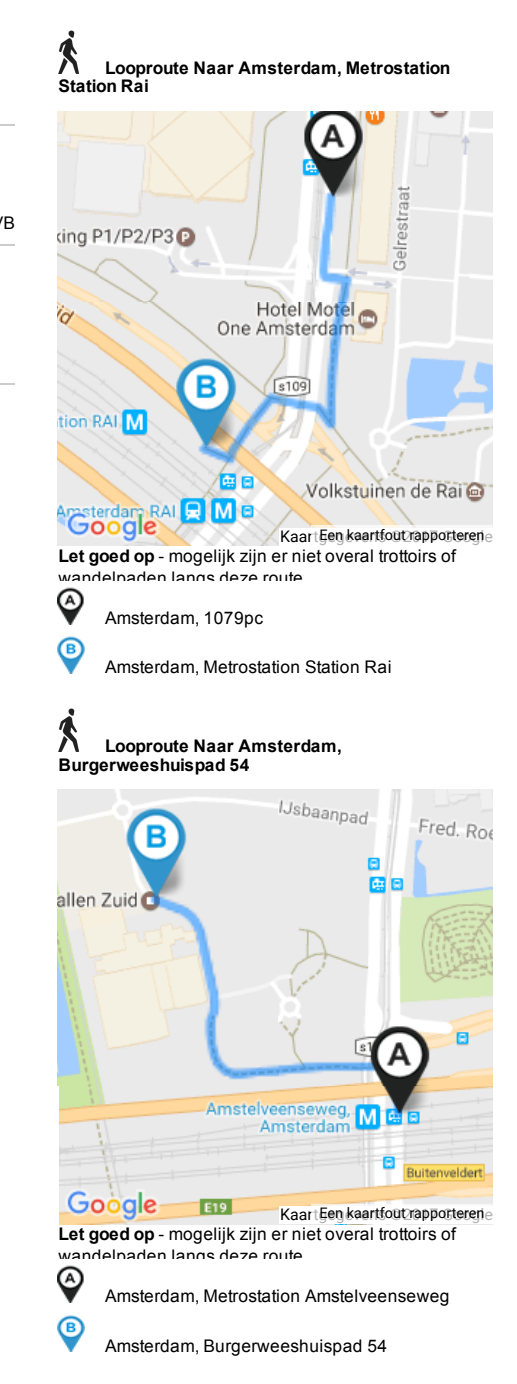

## 9292 reist met je mee